# GEORGIA INSTITUTE OF TECHNOLOGY SCHOOL of ELECTRICAL and COMPUTER ENGINEERING

## **ECE 2025 Spring 2000 Problem Set #6**

Assigned: 11-Feb-00 Due Date: Week of 21-Feb-00

There will be a lab quiz at the beginning of Lab #6 (21-24 Feb).

Reading: In *DSP First*, Chapter 5 on *FIR Filters.*

=⇒ **Please check the "Bulletin Board" often. All official course announcements are posted there.**

**ALL** of the **STARRED** problems will have to be turned in for grading. A solution will be posted to the web. Some problems have solutions similar to those found on the CD-ROM.

**Your homework is due in recitation at the beginning of class.** After the beginning of your assigned recitation time, the homework is considered late and will be given a zero.

### **PROBLEM 6.1\*:**

This problem is concerned with finding the output of an FIR filter for a given input signal. A linear timeinvariant system is described by the difference equation

$$
y[n] = \sum_{k=0}^{4} (k+1)x[n-k]
$$

The input to this system is *unit step* signal, denoted by  $u[n]$ , i.e.,  $x[n] = u[n]$  $\int 0 n < 0$ 1  $n \geq 0$ 

- (a) Determine the filter coefficients  ${b_k}$  of this FIR filter.
- (b) Determine the impulse response,  $h[n]$ , for this FIR filter. The impulse response is a discrete-time signal, so make a (stem) plot of *h*[*n*] versus *n*.
- (c) Use convolution to compute *y*[*n*], over the range  $-5 \le n \le \infty$ , when the input is *u*[*n*]. Make a plot of *y*[*n*] vs. *n*. (Hint: you might find it useful to check your results with MATLAB's conv() function.)

#### **PROBLEM 6.2\*:**

Consider a system defined by 
$$
y[n] = \sum_{k=8}^{20} b_k x[n-k]
$$

Notice that the filter coefficients  $b_0$ ,  $b_1$ ,  $b_2$ , ...,  $b_7$  are all zero.

- (a) Suppose that the input *x*[*n*] is non-zero only for  $0 \le n \le 33$ . Show that *y*[*n*] is non-zero at most over a finite interval of the form  $8 \le n \le P - 1$  and determine *P*.
- (b) Suppose that the input *x*[*n*] is non-zero only for  $100 \le n \le 200$ . Show that  $y[n]$  is non-zero at most over a finite interval of the form  $N_3 \le n \le N_4$ . Determine  $N_3$  and  $N_4$ .

*Hint: consult Figs. 5.5 and 5.6 in the book for the sliding window interpretation of the FIR filter.*

#### **PROBLEM 6.3\*:**

The diagram in Fig. 1 depicts a *cascade connection* of two linear time-invariant systems; i.e., the output of the first system is the input to the second system, and the overall output is the output of the second system.

| x[n] | System $#1$<br>$n_1[n]$ | $y_1[n]$ | System $#2$<br>$h_2 n $ | v n |
|------|-------------------------|----------|-------------------------|-----|
|------|-------------------------|----------|-------------------------|-----|

Figure 1: Cascade connection of two LTI systems.

Suppose that System #1 is an FIR filter described by the impulse response:

$$
h_1[n] = \begin{cases} 0 & n < 0 \\ 2^n & n = 0, 1, 2, 3, 4, 5 \\ 0 & n > 5 \end{cases}
$$

and System #2 is described by the difference equation

$$
y_2[n] = y_1[n] - 2y_1[n-1]
$$

- (a) Determine the filter coefficients of System #1, and also for System #2.
- (b) When the input signal  $x[n]$  is an impulse,  $\delta[n]$ , determine the signal  $y_1[n]$  and make a plot.
- (c) Determine the impulse response of System #2.
- (d) Determine the impulse response of the overall cascade system, i.e., find  $y[n]$  when  $x[n] = \delta[n]$ .

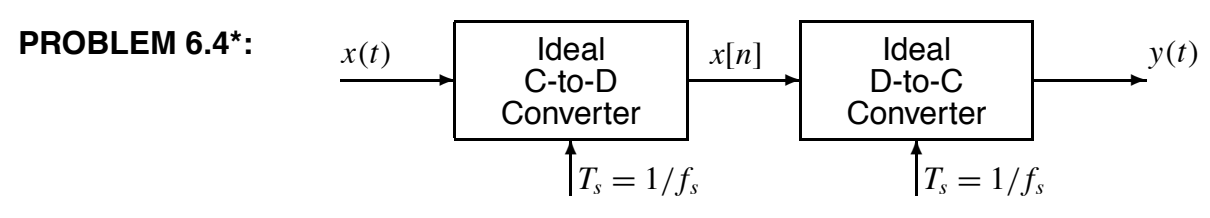

Chirps are very useful signals for probing the behavior of sampling operations and illustrating the "folding" type of aliasing (see Fig. 4.4 in the book).

- (a) If the input to the ideal C/D converter is  $x(t) = 7\cos(1800\pi t + \pi/4)$ , and the sampling frequency is 1000 Hz, then the output  $y(t)$  is a sinusoid. Determine the formula for the output signal.
- (b) Suppose that the input signal is a chirp signal defined as follows:

$$
x(t) = \cos(2000\pi t - 400\pi t^2)
$$
 for  $0 \le t \le 5$  sec.

If the sampling rate is  $f_s = 1000$  Hz, then the output signal  $y(t)$  will have time-varying frequency content. Draw a graph of the resulting analog *instantaneous*frequency (in Hz) versus time of the signal  $y(t)$  **after reconstruction.** Hint: this could be done in MATLAB by putting a sampled chirp signal into the MATLAB function specgram(), or the DSP-First function plotspec().

#### **PROBLEM 6.5\*:**

Answer the following questions about the time-domain response of FIR digital filters:

$$
y[n] = \sum_{k=0}^{M} b_k x[n-k]
$$

(a) When tested with an input signal that is the sum of two shifted impulses  $x_1[n] = \delta[n+1] + \delta[n-1]$ , the observed output from the filter is the signal  $y_1[n]$  shown below:

$$
x_1[n] = \delta[n+1] + \delta[n-1] \longrightarrow \begin{bmatrix} y_1[n] \\ \vdots \\ y_n[n-1] \end{bmatrix} \begin{bmatrix} 4 \\ 2 \\ 1 \\ 1 \end{bmatrix} \begin{bmatrix} 3 \\ 2 \\ 1 \\ 2 \end{bmatrix} \begin{bmatrix} 3 \\ 2 \\ 1 \\ 2 \end{bmatrix} \begin{bmatrix} 3 \\ 2 \\ 1 \\ 1 \end{bmatrix} \begin{bmatrix} 3 \\ 2 \\ 1 \\ 1 \end{bmatrix}
$$

Determine the filter coefficients  ${b_k}$  of the difference equation for the FIR filter.

(b) If the input signal is

$$
x[n] = \begin{cases} 0 & \text{for } n < 0 \\ (-1)^n & \text{for } n = 0, 1, 2, 3 \\ 0 & \text{for } n > 3 \end{cases}
$$

use linearity and time-invariance to determine the output signal  $y[n]$  for all *n*. Give your answer as either a plot or a table of values.

(c) Finally, determine the impulse response of the system. This might be difficult, because you are essentially being asked to solve the following convolution equation:

$$
x_1[n] * h[n] = y_1[n]
$$

for  $h[n]$ . In general, it is not always possible to solve such an equation.<sup>1</sup>

(d) Is the filter *causal?* Use the appropriate property of the impulse response that guarantees causality.

 $1$ The convolution equation can be regarded as a set of simultaneous linear equations in the unknown impulse response values *h*[n]. It is also necessary to figure out the length of the impulse response, which can be done using an approach similar to Problem 6.2.

### **PROBLEM 6.6:**

This problem is the same as problem 4.32 on the CD-ROM, but it is relevant to the image processing lab.<sup>2</sup> A non-ideal D-to-C converter takes a sequence  $y[n]$  as input and produces a continuous-time output  $y(t)$ according to the relation

$$
y(t) = \sum_{n = -\infty}^{\infty} y[n]p(t - nT_s)
$$

where  $T_s = 0.1$  second. The input sequence is given by the formula

$$
y[n] = \begin{cases} 1 & 0 \le n \le 4 \\ (0.5)^{(n-4)} & 5 \le n \le 9 \\ 0 & \text{otherwise} \end{cases}
$$

- (a) Plot *y*[*n*] versus *n*.
- (b) For the pulse shape

$$
p(t) = \begin{cases} 1 & -0.05 \le t \le 0.05 \\ 0 & \text{otherwise} \end{cases}
$$

carefully sketch the output waveform  $y(t)$  over its non-zero region.

(c) For the pulse shape

$$
p(t) = \begin{cases} 1 - 10|t| & -0.1 \le t \le 0.1 \\ 0 & \text{otherwise} \end{cases}
$$

carefully sketch the output waveform *y*(*t*) over its non-zero region.

<sup>&</sup>lt;sup>2</sup>The solution is available on the DSP-First CDROM.